### **BAB iII**

# **GAMBARAN iUMUM iMENGENAI iPENANGGUNGAN iRISIKO iTERHADAP iGO-FOOD**

# **A. Gambaran iumum iPT. iAplikasi iKarya iAnak iBangsa 1. Pendiri Aplikasi Gojek**

Gojek merupakan layanan ojek online yang dikelola oleh PT. Aplikasi Karya Anak Bangsa. Pendiri Gojek adalah seorang pemuda asli Indonesia yang bernama Nadiem Makarim dan Kevin Aluwi, berikut biografi beliau :

a. Nadiem Makarim

Nadiem lahir di Singapura, 4 Juli 1984, yang merupakan anak dari Nono Anwar Makarim yang berprofesi sebagai pengacara dan Atika Algadrie yang bekerja di bidang non-profit

Nadiem mulai menginjakkan kaki ke pendidikan di SD Jakarta, kemudian Nadiem melanjutkan pendidikanya di Singapura, ketika kuliah ia mengambil jurusan International Relations di Brown University, Amerika Serikat. selama setahun kuliah di Amerika, Nadiem mengikuti program foreign exchange

di London School of Economics. Kemudian ia melanjutkan studinya di Harvard University dan lulus dengan menyandang gelar MBA (Master Business of Administration)<sup>1</sup>

Nadiem juga pernah bekerja di perusahaan Mckinsey & company konsultan ternama di Jakarta selama tiga tahun, ia juga pernah bekerja sebagai Co-Founder dan Managing Editor di Zalora Indonesia kemudian menjadi Chief Innovation Officer kartuku. Karena begitu banyak pengalaman dan ilmu pengetahuan, akhirnya Nadiem berhenti dari pekerjaannya dan memberanikan diri mendirikan sebuah perusahaan yang inginkan untuk menciptakan lapangan pekerja yaitu perusahaan GOJEK pada tahun 2011.

#### b. Kevin Aluwi

 $\overline{a}$ 

Kevin lahir di Jakarta, 1 September 1986, beliau adalah wirausahawan muda Indonesia, Kevin mengenyam pendidikan di University Of Southen California - Marshall School Of Bussines,

<sup>1</sup> [https://voffice.co.od/jakarta-virtual-office/business-tips-/biografi](https://voffice.co.od/jakarta-virtual-office/business-tips-/biografi-nadiem-makarim-founder-gojek-salah-satu-unicorn-di-indonesia/amp/)[nadiem-makarim-founder-gojek-salah-satu-unicorn-di-indonesia/amp/](https://voffice.co.od/jakarta-virtual-office/business-tips-/biografi-nadiem-makarim-founder-gojek-salah-satu-unicorn-di-indonesia/amp/) diakses pada tanggal 14 Juni 2021, Pukul 12.22 WIB

di California, Amerika Serikat dengan gelar Bachelor Of Corporate Finance, Enterpreneurship, and International Relations.

Sebelum bergabung keperusahaan Nadiem yaitu Gojek, kevin bergabung selama dua tahun lamanya di Zalora Indonesia Sebagai *Head Of Bussiness Intelligence,* dan sebelum di Zalora, Kevin merupakan Bussines Development Manager di Merah Putih Inc, dan sebelumnya lagi ia pernah berkarir sebagai Analis Investment Banking di Salem Partnerss LLC.

Ketika Nadiem dan Kevin bekerja di Zalora, hubungan mereka makin erat hingga sering berdiskusi mengenai Gojek yang saat itu hanya perbincangan belaka. Hingga pada tahun 2014, Nadiem dan Kevin terjun langsung untuk membesarkan nama Gojek, di tengah banyak orang yang meragukan ide mereka, karena dengan tekad dan percaya diri akhirnya Gojek mengalami kesuksesan dalam waktu yang singkat sebagai salah satu penyedia layanan transportasi masyarakat.<sup>2</sup>

c. Andre Soelistyo

<sup>&</sup>lt;sup>2</sup> [http://id.m.wikipedia.org/wiki/kevin\\_aluwi](http://id.m.wikipedia.org/wiki/kevin_aluwi) diakses pada tanggal 12 Juni 2021, Pukul 12.22 WIB

Andre merupakan lulusan dari University of Technology di Sydney, New South Walles, Australia. Andre memilih bidang information Technology dalam bangku kuliahnya. Ketika kuliah Andre aktif dalam Perhimpunan Pelajar Indonesia Australian (PPIA) bahkan pada saat itu Andre menjabat sebagai Head of PPIA New South Wales. Dan ketika lulus Andre menyandang gelar Bachelor of Science in Information Technologi (BSC).

Andre mengawali karirnya menjadi Management Trainee di Triputa Group sejak tahun 2005, pada tahun 2009 Andre melanjutkan kariernya menjadi Head Corporate Finance di PT Delta Dunia Makmur Tbk. Selain itu pada juli 2018 hingga januari 2019, Andre menjabat sebagai Excecutive Director dari Nourthstar Group. Baru setelah itu andre bergabung dengan Gojek.

Andre saat ini menjabat sebagai Co-CEO Gojek bersama Kevin Aluwi ketika Nadiem Makarim memutuskan untuk lengser dan menjabat sebagai Menteri Pendidikan pada tahun 2019 lalu. Sebelum menjabat sebagai Co-CEO Andre pernah menjabat

sebagai presiden Gojek sejak tahun 2016. Sebelum di Gojek Andre pernah bekerja di Nosrthstar Group, yang merupakan investor institusi pertama Gojek. Karena dukungan dari perusahaan Nosrthstar ini Gojek yang dulunya melayani dalam layanan call center sekarang menjadi layanan aplikasi ponsel yang memiliki banyak fitur layanan untuk masyarakat. Dan berkat Andre pulalah Gojek mendapat penggalangan dana sebesar 5 Milyar AS dari para investor. Investor tersebut mulai dari Google, Tencent Holdings, Astra International, KKR & Co, serta Warbug Pincus.

Di bawah pimpinan Andre, perusahaan Gojek berkolaborasi dengan Tokopedia (GoTo) yang akan melayani Ecommerce, pengiriman barang dan makanan, transportasi serta keuangan. GoTo memadukan tranasi dari Gojek dengan Tokopedia yang memiliki keunggulan masing-masing dengan ada harapan akan menimbulkan nilai transaksi yang tinggi. Grup GoTo ini memiliki tujuan dengan harapan akan menggarap pertumbuhan ekonomi Indonesia terbesar di Asia Tenggara yang dimana populasi manusia yang sangat tanggap terhadap teknologi.

Dari merger Gojek dan Tokopedia, kemudian group GoTo ini memiliki 20 investor institusi, diantaranya : Alibaba Group, Astra International, BlackRock, Capital Group, DST, Facebook, Google, JD.Com, KKR, Northstar, Pasific Century Group, PayPal, Provident, Sequola Capital, SoftBank Vision Fund 1, Telkomsel, Temasek, Tencent, Visa dan Warburg Pincus.<sup>3</sup>

#### **2. Awal Mula Berdirinya Gojek**

Ide mendirikan Gojek ini muncul dari pengalaman pribadi Nadiem Makarim sendiri yang selalu menggunakan transportasi ojek hampir setiap hari ketempat kerjanya untuk menembus kemacetan di Jakarta, pada saat itu, Nadiem masih bekerja sebagai Co-Founder dan Managing Director Zalora Indonesia dan Chief Innovation Kartuku. dari pengalaman pribadinya yang sering menggunakan transportasi ojek, Nadiem melihat bahwa tukang ojek tersebut

<sup>3</sup> [https://money.kompas.com/read/2021/05/18/151337926/jadi-ceo](https://money.kompas.com/read/2021/05/18/151337926/jadi-ceo-grup-goto-ini-profil-andre-soelistyo?page=all#page2)[grup-goto-ini-profil-andre-soelistyo?p](https://money.kompas.com/read/2021/05/18/151337926/jadi-ceo-grup-goto-ini-profil-andre-soelistyo?page=all#page2)age=all#page2 diakses pada tanggal 14 Juni 2021 Pukul 19.31 WIB.

menghabiskan waktu di pangkal ojek sambil menunggu penumpang. Padahal pengemudi ojek akan mendapatkan penghasilan lebih banyak bila terus mencari penumpang dengan memanfaatkan ponselnya. Selain itu, ia melihat jenis transportasi ini sangat sedikit dibandingkan dengan transportasi lainnya, sehingga seringkali cukup sulit untuk dicari. Karena kesibukannya serta kadang terburu-buru untuk pergi kekantor ia menginginkan ojek selalu ada setiap orang lain butuhkan. Dari pengalaman itulah, muncul inovasi Nadiem untuk memberikan peluang usaha bagi tukang ojek yaitu membuat sebuah layanan usaha yang menghubungkan penumpang dengan tukang ojek.<sup>4</sup>

Awal mulanya, Nadiem Makariem hanya mempunyai 20 *Driver* Gojek. Dan dulu sistemnya masih melalui telepon seluler. Pada saat itu penumpang ojek harus menghubungi call center Gojek untuk mendapatkan *driver* yang dekat dengannya. Dan pada saat itu pun jumlah pengemudi gojek masih bisa dihitung dengan jari. Namun, Nadiem tidak putus asa untuk

<sup>4</sup> [https://id.m.wikipedia.org/wiki/Gojek#:~:text=Gojek%20didirikan%](https://id.m.wikipedia.org/wiki/Gojek#:~:text=Gojek%20didirikan%20oleh%20Nadiem%20Makarim,untuk%20menembus%20kemacetan%20di%20Jakarta) [20oleh%20Nadiem%20Makarim,untuk%20menembus%20kemacetan%20di%](https://id.m.wikipedia.org/wiki/Gojek#:~:text=Gojek%20didirikan%20oleh%20Nadiem%20Makarim,untuk%20menembus%20kemacetan%20di%20Jakarta) [20Jakarta,](https://id.m.wikipedia.org/wiki/Gojek#:~:text=Gojek%20didirikan%20oleh%20Nadiem%20Makarim,untuk%20menembus%20kemacetan%20di%20Jakarta) diakses pada tanggal 15 april 2021 pukul 11.50 WIB.

mengembangkan usahanya, karenan keyakinan itulah perusahaan Gojek tumbuh sangat pesat setiap tahunnya.<sup>5</sup>

Dan kini Go-jek telah tumbuh menjadi *on-demand mobile platform* aplikasi terdepan yang menyediakan berbagai layanan lengkap mulai dari transportasi, logistik pembayaran, layanan antar makanan, dan berbagai layanan i*on-demand i*lainnya. Gojek iadalah iperusahaan iberjiwa isosial yang bertujuan untuk meningkatkan kesejahteraan pekerja diberbagai sektor informal di Indonesia.<sup>6</sup>

Disisi aplikasi mitra, teknologi gojek yang dulu hanya menunggu penumpang untuk menghubungi sekarang menjadi aplikasi yang memiliki banyak fitur pelayanan baik itu fitur belanja, kesehatan maupun keamanan.

Disisi aplikasi konsumen, yang awalnya hanya tersedia tiga jenis layanan yaitu Go-ride, Go-send, dan Go-shop. Kini

5 [https://www.google.com/amp/s/voffice.co.id/jakarta-virtual](https://www.google.com/amp/s/voffice.co.id/jakarta-virtual-office/bussines-tips/biografi-nadiem-makariem-founder-gojek-salah-satu-unicorn-di-indonesia-/amp)[office/bussines-tips/biografi-nadiem-makariem-founder-gojek-salah-satu](https://www.google.com/amp/s/voffice.co.id/jakarta-virtual-office/bussines-tips/biografi-nadiem-makariem-founder-gojek-salah-satu-unicorn-di-indonesia-/amp)[unicorn-di-indonesia-/amp](https://www.google.com/amp/s/voffice.co.id/jakarta-virtual-office/bussines-tips/biografi-nadiem-makariem-founder-gojek-salah-satu-unicorn-di-indonesia-/amp) diakses pada tanggal 13 Juni 2021 pukul 21.27 WIB.

 $6$  [www.go-jek.com](http://www.go-jek.com/) diakses pada tanggal 15 april 2021 pukul 12.40 WIB.

Gojek memiliki 22 fitur layanan *on-demand* dalam berbagai kebutuhan. Dan atas dasar inilah logo gojek berubah. Menurut Nadiem Makarim, berubahnya logo gojek yang sekarang ini karena perjalanan Gojek itu sendiri yang menjadi aplikasi yang memiliki banyak jenis layanan terdepan di Asia Tenggara. Logo baru tersebut diberi nama Solv yang melambangkan sebuah perjalanan Gojek yaitu memecahkan masalah melalui tekonologi.<sup>7</sup> Logo Go-Jek dapat dilihat pada gambar dibawah  $\text{ini}$ :

### **Gambar 1.1 Logo Gojek Lama**

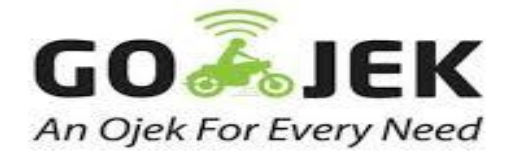

<sup>7</sup>[https://www.Gojek.com/blog/gojek/logo-baru-gojek-simbol](https://www.gojek.com/blog/gojek/logo-baru-gojek-simbol-evolusi/#:~:text=Nadiem%20 Makarim%2C%20Founderdan%20CEO%20Gojek,yaitu%20memecahkan%20masalah%20melalui%20teknologi.%E2%80%9D)[evolusi/#:~:text=Nadiem%20](https://www.gojek.com/blog/gojek/logo-baru-gojek-simbol-evolusi/#:~:text=Nadiem%20 Makarim%2C%20Founderdan%20CEO%20Gojek,yaitu%20memecahkan%20masalah%20melalui%20teknologi.%E2%80%9D) 

[Makarim%2C%20Founderdan%20CEO%20Gojek,yaitu%20memecahkan%20](https://www.gojek.com/blog/gojek/logo-baru-gojek-simbol-evolusi/#:~:text=Nadiem%20 Makarim%2C%20Founderdan%20CEO%20Gojek,yaitu%20memecahkan%20masalah%20melalui%20teknologi.%E2%80%9D) [masalah%20melalui%20teknologi.%E2%80%9D,](https://www.gojek.com/blog/gojek/logo-baru-gojek-simbol-evolusi/#:~:text=Nadiem%20 Makarim%2C%20Founderdan%20CEO%20Gojek,yaitu%20memecahkan%20masalah%20melalui%20teknologi.%E2%80%9D) diakses pada tanggal 12 Juni 2021 pukul 21.46 WIB.

**Gambar 1.2 Logo Gojek Baru**

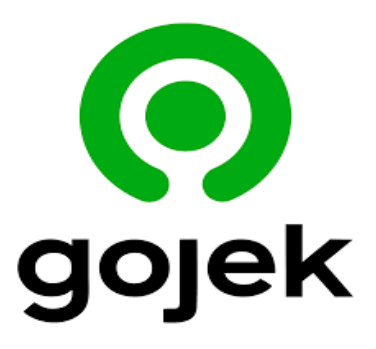

Keunggulan yang diberikan oleh Go-Jek kepada pelanggannya adalah gojek menawarkan layanan yang jauh lebih bervariasi dan Go-Jek mampu menawarkan harga yang relatif stabil. Kemudian penyimpanan alamat tujuan dan GPS yang akurat untuk proses dalam orderan.<sup>8</sup>

# **3. Visi idan imisi iPT. iAplikasi iKarya iAnak iBangsa (GOJEK)**

#### **a. Visi iPT. iAplikasi iKarya iAnak iBangsa**

"membantu memperbaiki struktur transportasi di Indonesia, memberikan kemudahan bagi masyarakat dalam melaksanakan pekerjaan sehari-hari seperti pengiriman

<sup>&</sup>lt;sup>8</sup> <https://brainly.co.id/tugas/26203386> diakses pada tanggal 16 april 2021 pukul 09.50 WIB.

dokumen, belanja harian, dengan menggunakan layanan fasilitas kurir, serta turut mensejahterakan kehidupan tukang ojeg di Jakarta dan Indonesia kedepannya"

#### **b. Misi iPT. iAplikasi iKarya iAnak iBangsa**

- 1) Menjadikan PT. Aplikasi Karya Anak Bangsa sebagai jasa transportasi tercepat dalam melayani kebutuhan masyarakat indonesia.
- 2) Menjadikan PT. Aplikasi Karya Anak Bangsa sebagai acuan pelaksanaan kepatuhan dan tata kelola struktur transportasi yang baik dengan menggunakan kemajuan teknologi.
- 3) Meningkatkan kepedulian dan tanggung jawab terhadap lingkungan dan sosial.
- 4) Memberikan solusi bagi pelanggan dan menjadi layanan prima untuk menghasilkan nilai tambah bagi pelanggan<sup>9</sup>

<sup>9</sup> https:/gelegakzaki.wordpress.com/2016/10/17/pt-go-jek-visi-misistruktur-organisasi-dan-sop/amp/, diakses pada tanggal 15 april 2021 pukul 11.50 WIB.

## **4. Jenis-Jenis ilayanan idalam iAplikasi GOJEK**

Dalam aplikasi Go-jek terdapat berbagai jenis layanan. Setiap layanan yang diberikan didasarkan pada kategori tertentu. Hal ini dilakukan untuk memberikan kemudahan kepada penggunanya dalam menggunakan dan menemukan produk atau layanan yang di cari. Jenis-jenis layanan yang terdapat pada Go-jek diantaranya :

## **1.1 Tabel Jenis-Jenis Layanan Gojek**

| <b>JENIS LAYANAN</b> | <b>KETERANGAN</b>                  |
|----------------------|------------------------------------|
|                      | GoMart<br>adalah<br>bagian<br>dari |
|                      | Gojek yang menyediakan             |
|                      | layanan belanja online untuk       |
| <b>GO-MART</b>       | kebutuhan sehari-hari (belanja     |
|                      | belanja<br>harian,<br>mingguan,    |
|                      | belanja<br>bulanan)<br>maupun      |
|                      | sejumlah<br>dengan<br>pilihan      |
|                      | merchant partner. Pesanan          |
|                      | akan<br>disiapkan<br>oleh<br>kamu  |

Sumber : www.go-jek.com

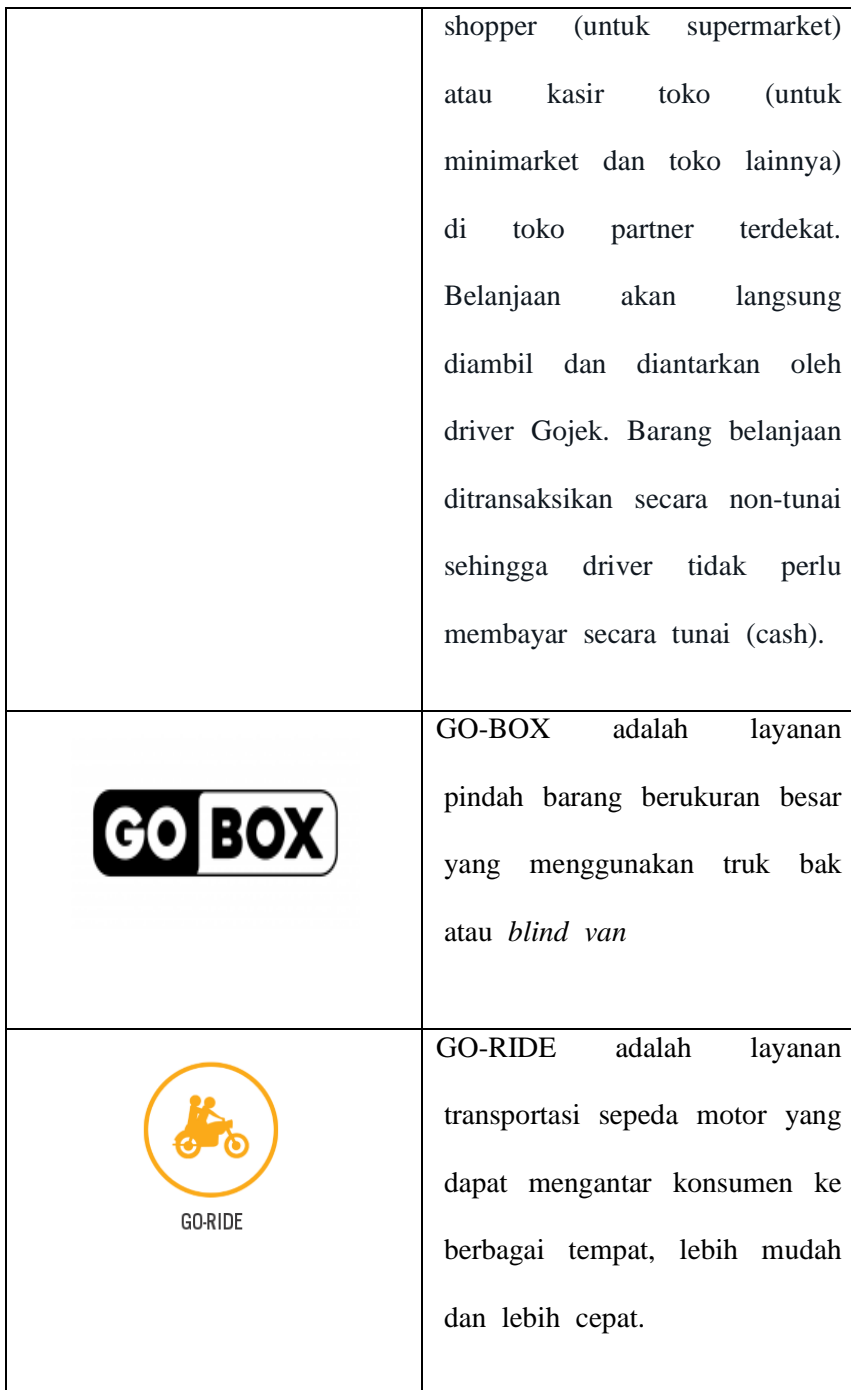

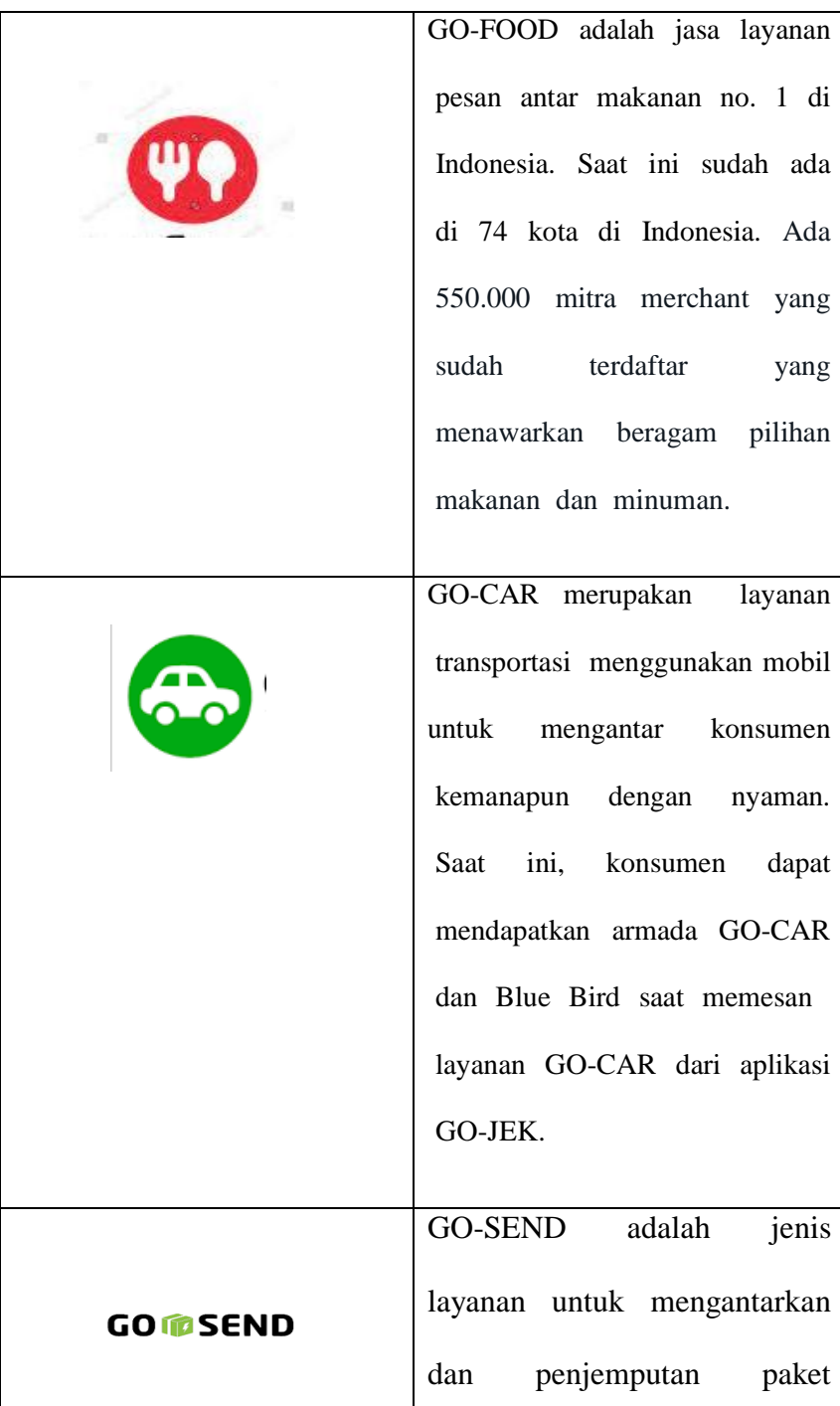

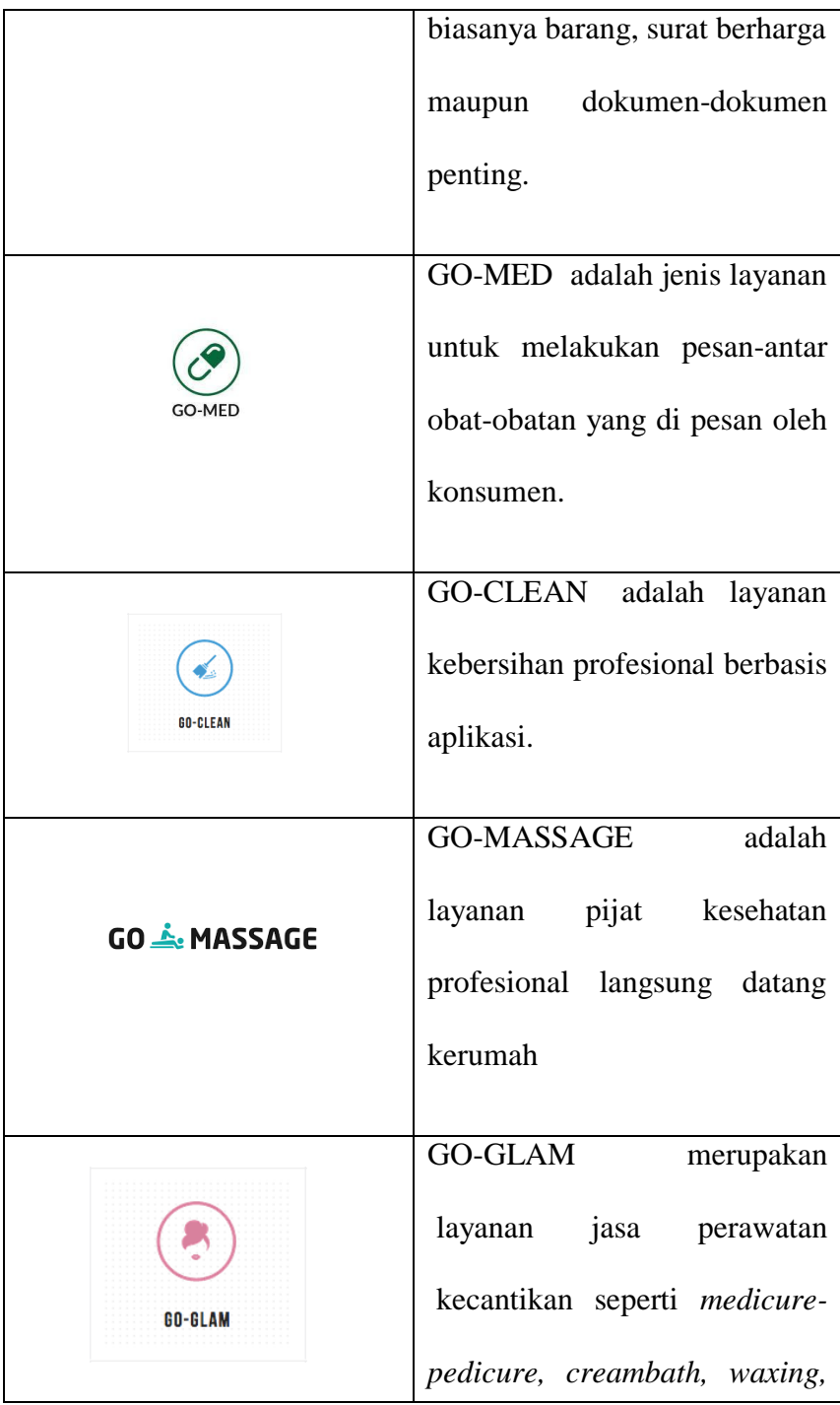

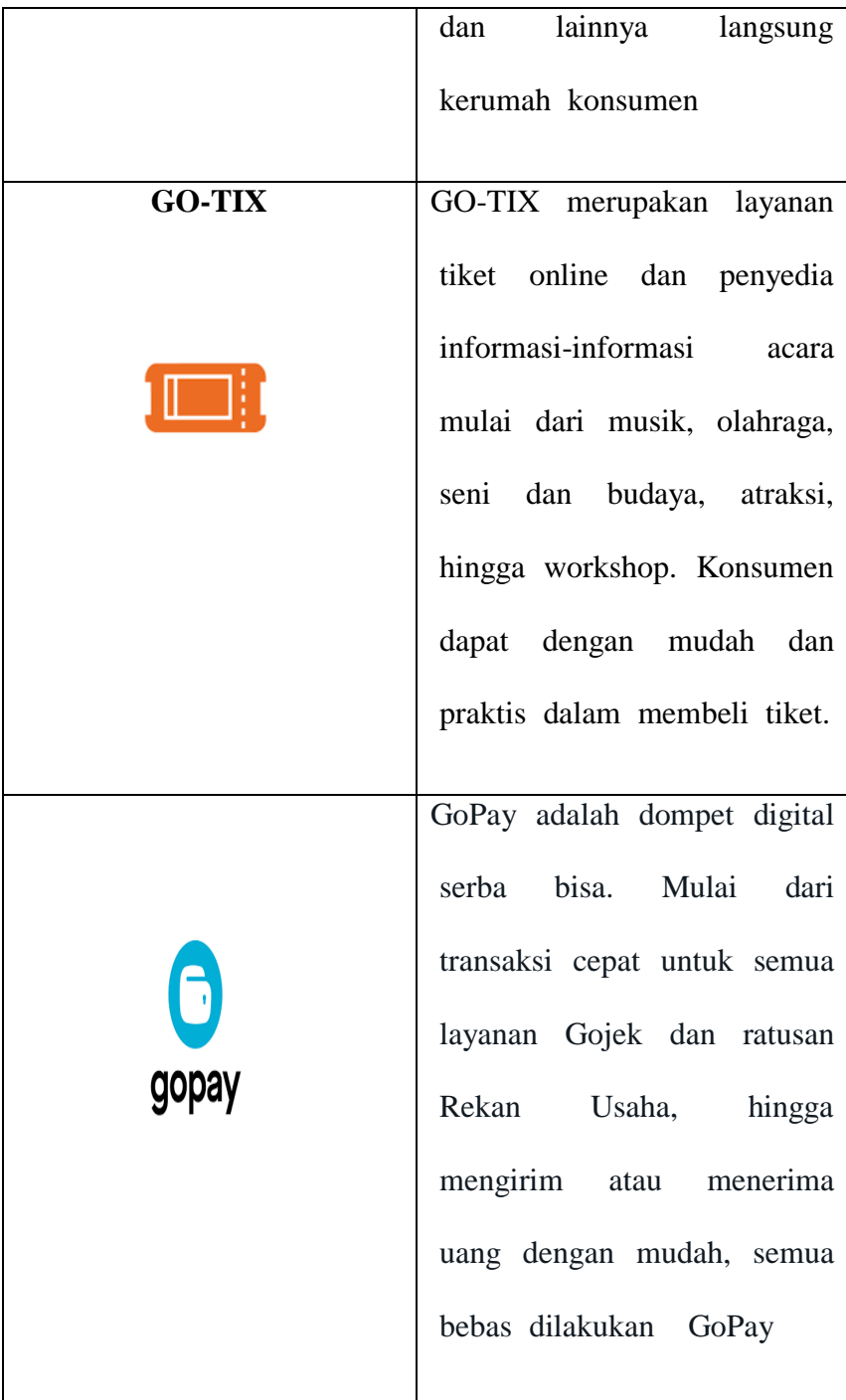

#### **B. Gambaran iUmum iGo-Food**

#### **1. Penjelasan itentang iGo-food**

Go-food merupakan salah satu jenis layanan yang terdapat pada alikasi Gojek untuk mengantarkan pesanan makanan/minuman. Awal mula terdapat aplikasi layanan Go-food ini ternyata lahir dari Go-shop yang dapat memenuhi seluruh permintaan melalui *driver,* pada saat itu selama kurang lebih dari satu bulan, permintaan konsumen lebih cenderung terhadap makanan, oleh karena itu, lahirlah Go-Food karena besarnya permintaan makanan dalam Go-shop.

Mulai dijalankan sejak April 2015, perjalanan Go-food ternyata tidak semudah yang dibayangkan, karena dulu jenis layanan ini belum banyak peminatnya. Dan yang bergabung pun hanya ada lima sampai 10 ribu pedagang saja mulai dari pedagang biasa, yang hanya masak dirumah hingga yang memiliki restaurant. Awalnya pun, restaurant tidak didaftarkan secara remi. tetapi, pihak Gojek sendiri yang memasukan menu restaurant tersebut. Prosesnya yaitu *driver* gojek mendatangi restaurant tersebut untuk melakukan pendataan secara resmi dan mendaftarkan menu-menu makanan/minumannya

#### **2. Cara ipemesanan idalam iGo-food**

Dalam pemesanan layanan Go-Food ini berbeda dengan sistem layanan *delivery* makanan pada umumnya. Pada pemesanan makanan melalui Go-Food ini dapat dilakukan dengan mudah yaitu hanya dengan membuka aplikasi Go-Jek dan mengklik fitur Go-Food dan akan muncul pilihan-pilihan menu yang ditawarkan. Berikut cara memesan makanan menggunakan fitur Go-Food $^{10}$  :

- a. Pastikan HP kita sudah *instal* aplikasi GO-JEK
- b. Dan pastikan juga kita telah mendaftar pada layanan GO-JEK
- c. Lalu pilih GO-FOOOD di beranda aplikasi GO-JEK. Atau, geser ke atas (*swipe up*) pada menu layanan untuk menemukan GO-FOOD.

<sup>10</sup> <http://www.gojek.com/blog/gofood/cara-pesan-go-food/> diakses pada tanggal 14 Mei 2021, Pukul 10.22 WIB

- d. Pilih restaurant yang di inginkan atau ketik nama makanan atau restaurant yang kamu icari idi i*search ibar*
- e. Pada halaman restaurant, pilih menu dan tentukan jumlah pesanan.
- f. Klik tombol "catatan" untuk menambahkan icatatan ipada ipesanan. iContohnya i"*tidak ipedas iyaa", i"tidak ipakai isayur" i*dan ilain-lain
- g. Klik tombol perkiraan harga dibagian bawah jika sudah selesai memesan
- h. Pilih *delivery* untuk pengiriman oleh driver iGO-JEK i(pesan-antar) iatau i*pick-up i*untuk pengambilan langsung di restauran
- i. Jika memilih metode *delivery*, masukkan alamat pengiriman
- j. Pilih metode pembayaran yang diinginkan, lalu klik "pesan" untuk memesan imakanan/minuman
- k. Apabila isudah imendapatkan i*driver, i*dapat imelihat ilokasi i*driver i*dan imenghubungi i*driver i*melalu chat atau telepon.
- l. *Driver* akan melakukan pemesanan pada restauran yang dipesan oleh konsumen
- m. Setelah ipesanan iselesai, imaka i*driver i*akan mengantar makanan pada alamat yang dimasukkan
- n. Sesampainya *driver* ke alamat pengiriman, maka *driver* akan bertemu dengan konsumen, dan konsumen akan membayar harga makanan beserta jasa yang disepakati diawal pada saat itu juga. $11$

#### **3. Risiko-Risiko iPada iGo-Food**

Dari penelitian yang dilakukan oleh penulis, terdapat beberapa risiko yang sering terjadi dalam pemesanan Gofood diantaranya :

a. Akibat *driver* 

<sup>11</sup> [https://www.gojek.com/help/gofood/cara-memesan-gofood/,](https://www.gojek.com/help/gofood/cara-memesan-gofood/) diakses pada tanggal 20 april 2021 pukul 10.50 WIB

beberapa resiko yang terjadi diantaranya :

- Makanan ijatuh itanpa isepengetahuan i*driver i*akibat iterburu-buru
- Mengkonfirmasi makanan sudah diterima konsumen, padahal makanan belum sampai ke tangan konsumen
- b. akibat orang lain / costumer
	- Makanan jatuh akibat kecelakaan yang dialami oleh *driver* yang disebabkan karena motor *driver* keserempet pengendara lain.
	- membatalkan pesanan secara sepihak oleh konsumen padahal orderan makanan sudah idibeli.
	- titik pengantaran salah yang mengakibatkan makanan terlambat sampai ke tangan konsumen
	- orderan fiktif / palsu, biasanya di lakukan oleh orang-orang yang berniat jahil terhadap *driver*, sehingga makanan yang dipesan bukan

imilik isiapa-siapa, isehingga i*driver i*yang menanggung pembeliannya.

- c. akibat restaurant
	- tidak teliti terhadap pesanan konsumen sehingga pesanan tersebut kurang
	- pesanan tidak sesuai dengan yang di pesan

#### **4. Cara iRestaurant ibergabung idalam iGo-food**

- a. Anda harus mendownload terlebih dahulu aplikasi GO-BIZ, lalu ikuti perintahnya untuk mengklik buka restaurant dan pilih kota tempat restaurant anda.
- b. Kemudian isi nama, email dan nomor telepon yang aktif, kemudian kode konfirmasi akan dikirimkan di hp anda
- c. Lanjut untuk mengisi informasi tentang restaurant anda seperti nama toko, alamat, identitas pemilik toko, nomor telepon serta upload foto KTP
- d. Kemudian isi nomor KTP dan klik centang serta upload foto NPWP. Serta masukan nama dan nomor yang sesuai dengan NPWP.
- e. Selanjutnya isi informasi bank yang anda miliki. Isi nama sesuai KTP pemegang rekening bank. Lalu upload surat kuasa, pajak dan lainnya
- f. Masukkan info tarif pajak PB1, tarif pelayanan dengan maksimal 10%. Klik simpan. Jika semua data sudah lengkap, klik lanjut. Klik kirim data usaha. Pendaftaran selesai Anda hanya perlu menunggu data diproses oleh pihak GOJEK.<sup>12</sup>

<sup>12</sup> [http://www.cekaja.com/info/cara-daftar-usaha-kuliner-di-go-food](http://www.cekaja.com/info/cara-daftar-usaha-kuliner-di-go-food-dan-grab-food)[dan-grab-food](http://www.cekaja.com/info/cara-daftar-usaha-kuliner-di-go-food-dan-grab-food) diakses pada tanggal 25 Mei 2021, Pukul 12.40 WIB